## 10 Tips for Cyber Security

1.) Manage your Passwords

You can use a password malnaagtePratick ekeep all your passwords in one place. The software allows you to create and store strong passwo employees and change passwords simply and easily when employe organization.

Allowing your employees to choose their own passwords means th won t be secure, and it also means that your employees are likely personal passwords for work. Re-using passwords means that if a personal account got hacked then the hackers would also have ac accounts since they share a password. Pleas  $\overline{\textbf{e}}$  hsee  $\overline{\textbf{e}}$  aosuincs iodfe bolsoining **[Lastpa](https://www.youtube.com/watch?v=gUVphoecrhE)ss** 

#### 2.) Keep your Software Up to Date

When people working for companies that build operating systems exploit the OS, or fix a security hole they make a windows update system s all are updated is the best way to keep your computers free.

#### [Christiaan Colen](https://www.flickr.com/photos/christiaancolen/31193965246) - Flickr

### 3.) Beware of Public Wifi

Free public Wi-Fi networks such as those provided by cafes or ho their data traffic so plain text, unscrambled images, and sound network are all there for enterprising hackers to intercept or coll financial information, and sensitive images aren t safe.

You will need to inform your workers that when using public wi-fi into work email unprotected, as this could compromise your syste access to a hacker. You can have employees use VPN's or "virtua that will allow people to securely surf the internet or use work en This becomes particularly crucial on business trips. Additionally, like [HTTPS FORE](https://www.eff.org/https-everywhere) WEIR "force many major websites to use more secur connections - thus making you and your organization safer on the

### 4.) Backups and Redundancy

Basically redundant data storage provides protection against har rather than an actual backup of your data. Computers with critica set up redundant backups in place so that in the event of a virus your date can all be restored.

You can use services like BackupBuddy to automatically create ba website, which you can deploy in the case of an attack. Having  $D<sup>d</sup>$ hard drives that regularly backup your files will add an extra laye

# **5.) Physical Office Security**

All the antivirus software and all the backup systems in the world won't keep your office completely free of cyber-crime as long as somebody can just walk into your office unchallenged and either pick up a post-it note with a password on it, or sit down at somebody's logged in computer. To safeguard your office consider employing somebody to watch the front door or keeping it locked. Never let your employees physically write down passwords

## **6.) Conduct Cyber Attack Response Tests**

Don't figure out how to deal with a cybersecurity attack AFTER it happens. Make a plan and test it. You don't necessarily have to infect your network for a test, just tell your employees that a "virus" has infected the network and ensure everyone knows what to do in order to restore backups, change company passwords etc. Don't just have a backup system in place for your website, TEST the backup system and ensure it works. If in performing your test your office is unable to restore backups locally, change passwords etc without a problem then when you actually have a real attack your office will be much better prepared.

### **7.) Teach your Office about Phishing Scams**

Basically phishing is when you receive an email pretending to be from a website or financial institution that attempts to trick you into revealing your password or logging into a banking center. You might get an email that looks like it came from your bank except the url doesn't go to bankofamerica.com it goes to something like "bankofa.com" or "bankofamerica.info" or something like that. Then when you click the link it will take you to a login page that looks just like what you are used to, so that the thieves can collect your login information.

Educate your office about how to spot phishing scams. Avoiding them can be as simple as never logging into any of your websites from links sent via email. Get an ominous email about your checking account? Pick up your phone and actually call your bank rather than clicking through in the email. We at LSNTAP would highly recommend you conduct a live training seminar where you show real phishing scams compared to real emails, so your employees can better be prepared.

### 8.) Review your Online Accounts and Credit Regularly

By regularly monitoring your credit and online banking institution fix problems before they get worse than they already are. Service karmacredit.com will allow your organization to monitor their cred ensuring nobody has fraudulently opened any lines of credit or do your company s credit score.

#### 9.) Disable Bluetooth

If a bluetooth device is in the area your phone can connect to it a bluetooth requires no password, it can be an easy way for hacker phone or steal your password. The problem is that there are four methods for bluetooth and each of these types of Bluetooth has it flaws and vulnerabilities.

For example "Numeric Comparison" requires a display (not all dev while Just Works is vulnerable to attacks & exploits. Out-of-Band channel for communication (not all devices support this) and Pass eavesdropped against (at least in its current state).

#### 10.) Bring Your Own Device Policy

Have a strict policy for your office that if people use their persor they must haeven ote wipe capasbeitity pso in the event of a laptop or cellphone being stolen with work information on it, the device car cleaned right away. Also consider mandating a particular anti-viru is a good one.) If you don't mandate the use of a specific antivirus for it then you can't be sure those devices are properly protected malware attacks.

Last updated  $w$ ogust 08, 2019 Print

Table of Contents

NEWS

News & publications

The news about recent activities for needed peoples.

[More Ne](https://www.lsntap.org/news)ws

24 Mar 2023

Project Spotlight: UpToCode

Because everyone has a right to a safe home, Northeast Legal Aid

[Continue Rea](https://www.lsntap.org/node/583/project-spotlight-uptocode)ding

28 Feb 2023

Member Spotlight: Josh Lazar

We are heading south to Florida today to meet community member

[Continue Rea](https://www.lsntap.org/node/574/member-spotlight-josh-lazar)ding

#### **Our Partners**

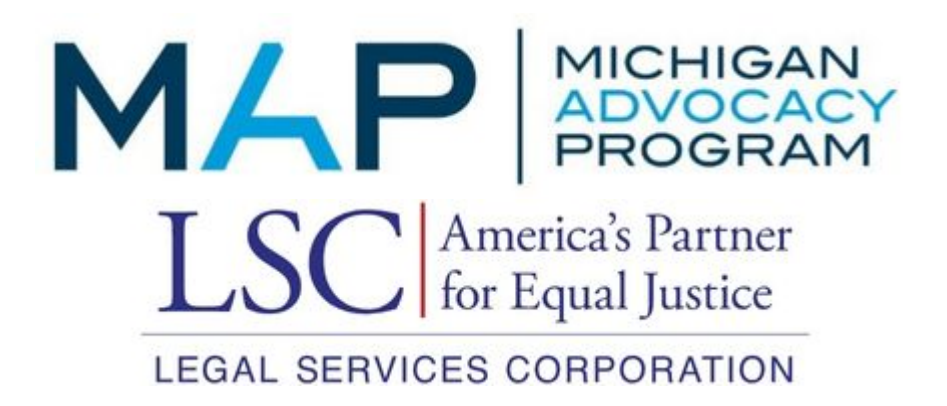